### Published on University of Colorado [\(https://www.cu.edu](https://www.cu.edu))

[Home](https://www.cu.edu/) > Travel

The University of Colorado's managed travel program supports the robust and complex travel needs of all individuals who travel on university business.

— The Travel Card — International Travel — Travel Pre-Approvals

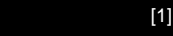

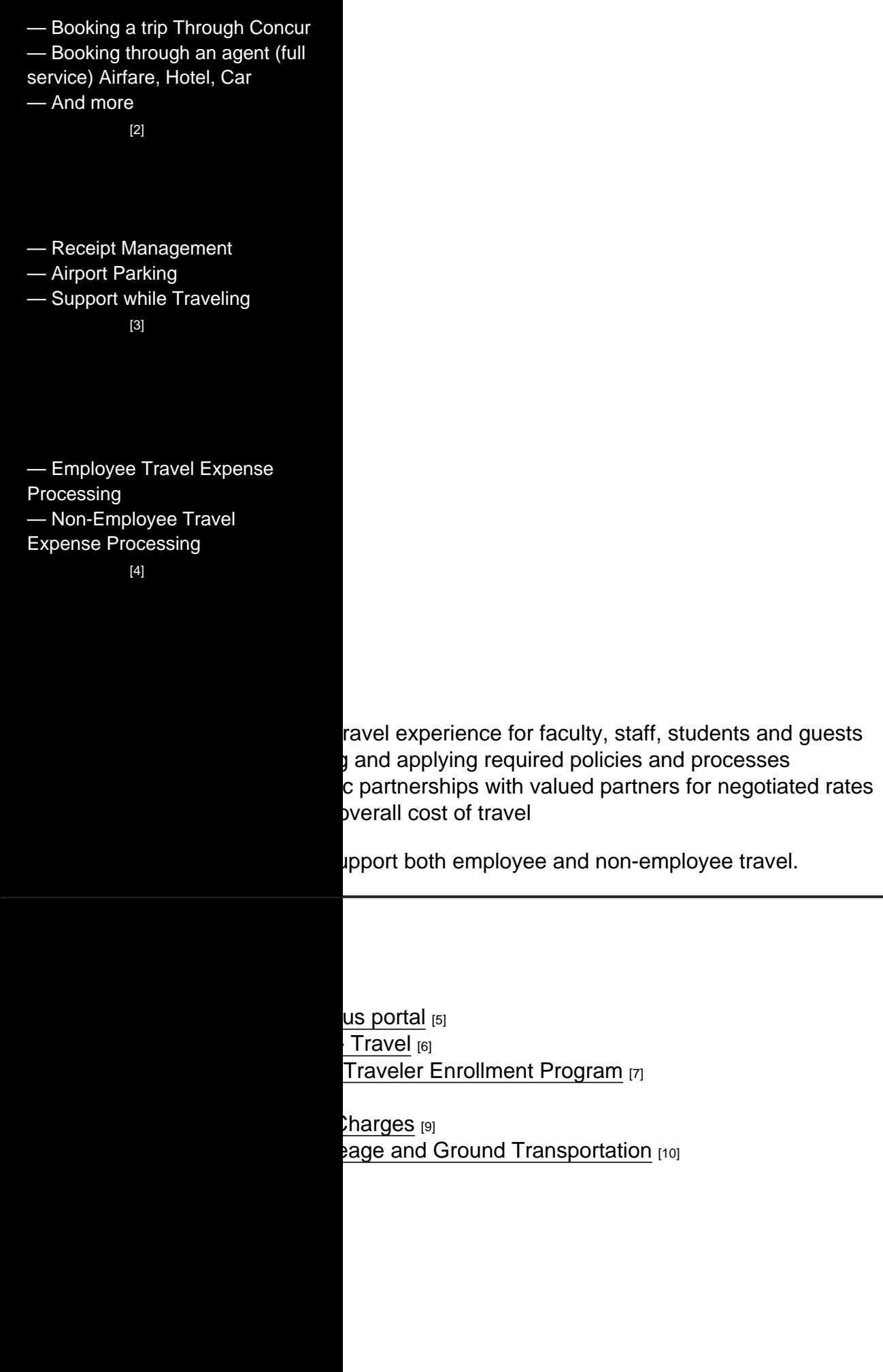

# Related Articles

- [Concur Expense: Reconciling Employee Travel](https://pschelp.cu.edu/s/article/Concur-Expense-Reconciling-Employee-Travel) [11]
- [Concur Expense: Managing Itineraries & Travel Allowance \(Per Diem/Meals\) for](https://pschelp.cu.edu/s/article/Concur-Expense-Adding-and-Managing-Travel-Allowances-Per-Diems-Employees)  [Employees](https://pschelp.cu.edu/s/article/Concur-Expense-Adding-and-Managing-Travel-Allowances-Per-Diems-Employees) [12]
- [Concur Expense: Mileage Reimbursements](https://pschelp.cu.edu/s/article/Concur-Expense-Mileage-Reimbursements) [13]
- [Concur Request: Creating and Submitting Travel Pre-Approval Requests](https://pschelp.cu.edu/s/article/Concur-Request-Creating-and-Submitting-Travel-Pre-Approval-Requests) [14]
- [Concur Request: Managing Requests](https://pschelp.cu.edu/s/article/Concur-Request-Managing-Concur-Requests) [15]
- [Concur Request: Viewing Requests](https://pschelp.cu.edu/s/article/Concur-Request-Viewing-Requests) [16]
- [Concur Travel: Booking Airfare in Concur](https://pschelp.cu.edu/s/article/Concur-Travel-Booking-Airfare-in-Concur) [17]
- [CU Travel: Booking Non-Employee Travel](https://pschelp.cu.edu/s/article/CU-Travel-Booking-Non-Employee-Travel) [18]

#### **SEARCH ALL ARTICLES** [19]

## Policies and Procedures

- [PSC Procedural Statement: Travel](https://www.cu.edu/psc-procedural-statement-travel) [20]
- [PSC Procedural Statement: Cash Advances](https://www.cu.edu/psc/procedures/cash-advances) [21]
- [APS 4024 Travel Authorization Policy](https://www.cu.edu/ope/aps/4024) [22]
- [Finance Procedural Statement: Business Expense Substantiation & Tax Implications](https://www.cu.edu/controller/procedures/finance-procedural-statements/finance-procedural-statement-business-expense) [23]
- [Finance Procedural Statement: Sensitive Expenses](https://www.cu.edu/controller/procedures/finance-procedural-statements/finance-procedural-statement-sensitive-expenses) [24]
- [Internet Airfare](https://www.cu.edu/psc/travel/booking-travel/internet-airfare) [25]

#### [VIEW ALL PROCEDURES](https://www.cu.edu/psc/procedures) [26]

[27] [28]

Source URL: [https://www.cu.edu/node/43301/psc-updates-related](https://www.cu.edu/node/43301/psc-updates-related-coronavirus?_ga=2.235875976.88220701.1584724352-1209514668.1584724352)[coronavirus?\\_ga=2.235875976.88220701.1584724352-1209514668.1584724352](https://www.cu.edu/node/43301/psc-updates-related-coronavirus?_ga=2.235875976.88220701.1584724352-1209514668.1584724352)

Links

[\[1\] https://www.cu.edu/psc/travel/you-travel](https://www.cu.edu/psc/travel/you-travel) [\[2\] https://www.cu.edu/psc/travel/booking-travel](https://www.cu.edu/psc/travel/booking-travel) [\[3\] https://www.cu.edu/psc/travel/during-travel](https://www.cu.edu/psc/travel/during-travel) [\[4\] https://www.cu.edu/psc/travel/returning-travel](https://www.cu.edu/psc/travel/returning-travel) [5] http://my.cu.edu/ [\[6\] https://www.cu.edu/risk/travel](https://www.cu.edu/risk/travel) [7] https://step.state.gov/ [\[8\] https://www.cu.edu/psc/travel/booking-travel/full-service-booking-through-agent](https://www.cu.edu/psc/travel/booking-travel/full-service-booking-through-agent) [\[9\] https://www.cu.edu/psc/forms/request-reassign-airfare-charges](https://www.cu.edu/psc/forms/request-reassign-airfare-charges) [\[10\] https://www.cu.edu/psc/calculating](https://www.cu.edu/psc/calculating-reimbursable-mileage-and-ground-transportation)[reimbursable-mileage-and-ground-transportation](https://www.cu.edu/psc/calculating-reimbursable-mileage-and-ground-transportation) [11] https://pschelp.cu.edu/s/article/Concur-Expense-Reconciling-Employee-Travel [12] https://pschelp.cu.edu/s/article/Concur-Expense-Adding-and-Managing-Travel-Allowances-Per-Diems-Employees [13] https://pschelp.cu.edu/s/article/Concur-Expense-Mileage-Reimbursements [14] https://pschelp.cu.edu/s/article/Concur-Request-Creating-and-Submitting-Travel-Pre-Approval-Requests [15] https://pschelp.cu.edu/s/article/Concur-Request-Managing-Concur-Requests [16] https://pschelp.cu.edu/s/article/Concur-Request-Viewing-Requests [17] https://pschelp.cu.edu/s/article/Concur-Travel-Booking-Airfare-in-Concur [18] https://pschelp.cu.edu/s/article/CU-Travel-Booking-Non-Employee-Travel [19] https://pschelp.cu.edu/s/ [\[20\] https://www.cu.edu/psc-procedural-statement-travel](https://www.cu.edu/psc-procedural-statement-travel) [\[21\] https://www.cu.edu/psc/procedures/cash-advances](https://www.cu.edu/psc/procedures/cash-advances) [\[22\] https://www.cu.edu/ope/aps/4024](https://www.cu.edu/ope/aps/4024) [\[23\] https://www.cu.edu/controller/procedures/finance-procedural-statements/finance-procedural](https://www.cu.edu/controller/procedures/finance-procedural-statements/finance-procedural-statement-business-expense)[statement-business-expense](https://www.cu.edu/controller/procedures/finance-procedural-statements/finance-procedural-statement-business-expense) [\[24\] https://www.cu.edu/controller/procedures/finance-procedural](https://www.cu.edu/controller/procedures/finance-procedural-statements/finance-procedural-statement-sensitive-expenses)[statements/finance-procedural-statement-sensitive-expenses](https://www.cu.edu/controller/procedures/finance-procedural-statements/finance-procedural-statement-sensitive-expenses) [\[25\] https://www.cu.edu/psc/travel/booking](https://www.cu.edu/psc/travel/booking-travel/internet-airfare)[travel/internet-airfare](https://www.cu.edu/psc/travel/booking-travel/internet-airfare) [\[26\] https://www.cu.edu/psc/procedures](https://www.cu.edu/psc/procedures) [\[27\] https://www.cu.edu/print/psc/travel?\\_ga=2.235875976.88220701.1584724352-](https://www.cu.edu/print/psc/travel?_ga=2.235875976.88220701.1584724352-1209514668.1584724352) [1209514668.1584724352](https://www.cu.edu/print/psc/travel?_ga=2.235875976.88220701.1584724352-1209514668.1584724352)

[\[28\] https://www.cu.edu/printpdf/psc/travel?\\_ga=2.235875976.88220701.1584724352-](https://www.cu.edu/printpdf/psc/travel?_ga=2.235875976.88220701.1584724352-1209514668.1584724352) [1209514668.1584724352](https://www.cu.edu/printpdf/psc/travel?_ga=2.235875976.88220701.1584724352-1209514668.1584724352)